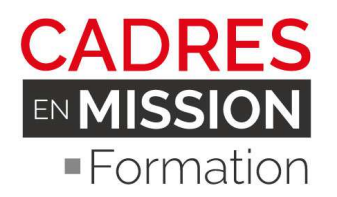

# **Revit Architecture & BIM**

### **Parcours complet BIM (98 Heures – 14 JOURS)**

## **OBJECTIFS**

Cette action a pour objectif de découvrir l'écosystème qui existe autour du BIM en France, les outils, le cadre technique, réglementaire, les enjeux, et l'horizon du plan BIM 2022.

Elle vous permettra d'être directement opérationnel et efficace à la sortie de la formation pour un poste de coordinateur BIM ou de CAD BIM Revit avec un bonne connaissance du cadre général du BIM ainsi que des outils techniques internes et externes qui gravitent.

Les compétences professionnelles visées à l'issue de cette formation sont :

- D'avoir une bonne connaissance générale sur l'environnement et l'écosystème BIM
- De connaitre les formats, les méthodes, et les outils utilisés pour organiser les réunions de synthèse, coordonner les équipes, faire des choix éclairés sur le cloud, et de disposer des clés pour comprendre et travailler sur des projets BIM, y compris les outils d'agrégation, de revue de projet et de détection d'interférences.
- D'apprendre la logique du BIM (Building Information Mödling), et de maitriser la méthodologie Revit, l'organisation du projet, les fonctions essentielles et avancées.
- D'apprendre à réaliser les familles avancées pour les agences et bureaux d'étude
- De maitriser les outils de maquettes partagées (de collaboration interne/ externe), d'effectuer la détection d'interférences sur Revit.
- De maitriser les outils Revit complexes comme les variantes et les phasage.

# CONTENU

### *I-* **L'ECHOSYSTEME BIM – 14 HEURES – 2 JOURS**

#### **1- INTRODUCTION A L'ECHOSYSTEME BIM**

- Le plan BIM 2022 mis en place par le gouvernement en France pour favoriser le développement du numérique pour les PME et TPE

- Le cadre général, administratif et réglementaire du BIM en France et les enjeux
- Les outils de navigation, de revue de projet et de détection de clash
- Les plateformes de travail collaboratives et les outils intégrés
- Les documents et supports techniques indispensables (cahier des charges BIM)
- Les Level of detail (LOD) & Level of Information (LOI)

- Les LOD 100, LOD 200, LOD 300, LOD 400 et les correspondances avec les missions Esquisses, APS, APD, PC

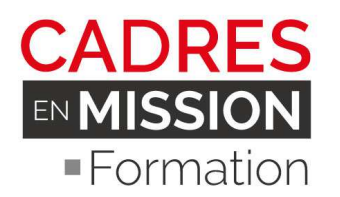

#### **2- PRESENTATION DES OUTILS CLOUD DE REVUE ET DE CLASH**

- Présentation de KROQI, de A 360 Glue D'Autodesk, et des outils intégrés

- Présentation de Naviswork, et DDS Cad, outils utilisés par le coordinateur ou BIM Manager, pour l'agrégation de maquette métier, la revue de projet, la navigation, la détection d'interférences et la synthèse de projet.

### *II-* **REVIT & LE BIM, INITIATION/PERFECTIONNEMENT - 42 H**

#### **1- INTRODUCTION A REVIT**

L'INTERFACE REVIT (ENVIRONNEMENT GÉNÉRAL DE TRAVAIL) L'AIDE EN LIGNE ET L'EXPLORATEUR NOTION DE PROJET ET ARBORESCENCE

#### 2- **PRINCIPES ELEMENTAIRES**

LE MODELEUR D'ARCHITECTURE : LES CATÉGORIES D'ELEMENTS DE CONSTRUCTION LA CLASSIFICATION DES ELEMENTS : CATÉGORIES, FAMILLES, TYPES, OCCURRENCES MÉTHODE DE CONCEPTION D'UN BÂTIMENT

#### **3- CREATION D'UN PROJET**

L'ARBORESCENCE DU PROJET : VUES, NOMENCLATURES, FAMILLES ET GROUPES PARAMÉTRAGE DU PROJET : UNITÉS, ACCROCHAGES, OPTIONS ÉLÉVATIONS ET NIVEAUX : DÉFINITION DES ÉTAGES PLAN DE CONSTRUCTION ET VUES SÉLECTION : MÉTHODES, CONTRÔLES ET POIGNÉES DE LA FORME SÉLECTIONNEE

#### 4- **PRESENTATION DES FONCTIONS ESSENIELS**

AXES, MUR, TOIT, SOL, POTEAUX… EDITION ELEMENTS ARCHITECTURAUX : ALIGNEMENT, SCISSION, AJUSTEMENT, DÉCALAGE, PROLONGEMENT DÉPLACEMENT, COPIE, ROTATION, RÉSEAU, SYMÉTRIE, REDIMENSIONNEMENT GROUPES DE FORMES : CRÉATION, ENREGISTREMENT, CHARGEMENT, MODIFICATION, VERROUILLAGE

#### 5- **MODELISATION D'UN BATIMENT**

CRÉATION DE MURS (FAMILLE DE MUR, HAUTEUR, COMPOSITION, MATÉRIAUX) POSITIONNEMENT OUVRANTS (PORTES / FENÊTRES) ET PARAMÉTRAGE CRÉATION DE DALLES : MÉTHODES DE CONSTRUCTION ET ESQUISSE CRÉATION DE PLAFONDS : PLAFOND AUTOMATIQUE ET ESQUISSE CRÉATION DE TOIT : CONSTRUCTION PAR TRACE, PAR EXTRUSION ET ESQUISSE CRÉATION DE POTEAUX : MÉTHODES D'ATTACHEMENT CRÉATION ESCALIERS, GARDE-CORPS ET RAMPE ACCESS : MÉTHODES DE CONSTRUCTION ET ESQUISSE LES SITES : CRÉATION D'UN TERRAIN LES COMPOSANTS - L'HABILLAGE D'UN PROJET – LE MOBILIER

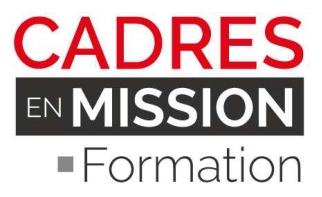

#### 6- **LES COTATIONS**

LES 2 TYPES DE COTES : COTES TEMPORAIRES ET COTES PERMANENTES VERROUILLAGE DES COTES LES DIFFÉRENTS SCÉNARIOS DE COTATIONS OUTILS DE MESURE

#### 7- **LES ETIQUETES**

ETIQUTTES AJOUTEES ETIQUETTES INTEGREES AUX FAMILLES (IMBRIQUEES)

#### 8- **MISE EN PAGE ET L'IMPRESSION**

CRÉATION D'UNE FEUILLE DE DESSIN AJOUT ET ACTIVATION DE VUES DANS LA FEUILLE AJOUT D'UNE NOMENCLATURE A UNE FEUILLE CRÉATION D'UN CARTOUCHE ET AJOUT DE LIBELLES CONFIGURATION DES PARAMÈTRES IMPRESSION

#### **9- FONCTIONS 3D**

ECLAIRAGE ET VUES OMBRÉES CRÉATION D'UN DISPOSITIF D'ÉCLAIRAGE LUMIÈRES DIRIGÉES ET LINÉAIRES CRÉATION D'UN GROUPE DE LUMIÈRES RADIOSITE, LANCER DE RAYONS ET SOURCES DE LUMIÈRE DU JOUR, ETUDE SOLAIRE POSITIONNEMENT DE CAMERAS ET VISITE VIRTUELLE

#### 10- **CONCEPTS DE VOLUME**

LA FONCTIONNALITÉ DE VOLUME : LE BUILDING MAKER EDITEURS DE VOLUMES FAMILLES DE VOLUME ET PARAMÈTRES D'OCCURRENCE

#### 11- **LES NOMENCLATURES**

CRÉATION D'UNE NOMENCLATURE QUANTITES CREATION DE NOMENCLATURE MATERIAUX LES HACHURAGES AUTOMATIQUES LES MÉTRÉS CAHIERS DE DETAILS

#### 12- **INSERTION D'UN COMPOSANT BIM INDUSTRIEL DANS UN PROJET REVIT**

QUELQUES SITE DE TÉLÉCHARGEMENTS D'OBJETS LES AVANTAGES ET INFORMATIONS CONTENU DANS LES OBJETS BIM INDUSTRIEL

#### 13- **LES FAMILLES PARAMETRIQUES ET IMBRIQUEES**

ÉDITEUR DE FAMILLES LA CRÉATION DE PORTES/FENÊTRES GABARIT, LIGNES DE RÉFÉRENCE, COTATION, ÉTIQUETTES… LA BIBLIOTHÈQUE MODERN MEDIUM

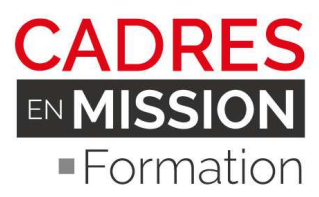

#### 14- **PRESENTATION DES PROJETS PARTAGES, (BIM MANAGEMENT)**

CRÉATION DE SOUS-PROJET PROJET PARTAGE COLLABORATIF (EN EQUIPE INTERNE) TRAVAIL COLLABORATIF AVEC REVIT SERVER OU VIA LE CLOUD

#### 15- **INTEROPERABILITE**

REVIT ARCHITECTURE ET REVIT STRUCTURE COLLABORATION AVEC BET STRUCTURE/FLUIDE (COLLABORATION INTERNE, EXTERNE)

### *III-* **REVIT ARCHITECTURE & BIM, NIVEAU EXPERT - 42 HEURES**

#### 16- **PROJET PARTAGE, WORKSET, WORKSHARE, OUTILS DE BIM MANAGER**

CREATION D'UN GABARIT AGENCE PERSONNALISE CRÉATION DE SOUS-PROJET ET ORGANISATION DE TRAVAVIL PROJET PARTAGE COLLABORATIF (EN EQUIPE INTERNE) TRAVAIL COLLABORATIF AVEC REVIT SERVER OU VIA LE CLOUD MAQUETTE CENTRALE ET MAQUETTE LOCAL

#### 17- **INTEROPERABILITE ET METHODOLOGIE AVANCEE**

REVIT ARCHITECTURE ET REVIT STRUCTURE COLLABORATION AVEC BET STRUCTURE/FLUIDE (COLLABORATION INTERNE, EXTERNE) *DETECTION DES CLASHS* 

#### 18-**STRUCTURE ET CLASSIFICATION DES FAMILLES**

LA PLACE DES FAMILLES DANS UNE MAQUETTE REVIT LES CATEGORIES : FAMILLES, TYPE, OCCURRENCE, LES SOUS-CATEGORIES LES CLASSES DE FAMILLES DE REVIT LES CRITERES DE CLASSIFICATION LES FAMILLES DE MODELES OU SPECIFIQUES AUX VUES LES FAMILLES SYSTEME, CHARGEABLES OU IN SITU

#### 19-**GABATITS DES FAMILLES ET INTERFACES**

LE PRINCIPE DES GABARITS DE FAMILLES LE ROLE DES GABARITS ET DIFFERENTS GABARITS PRESENTATION DE L'INTERFACE PARTICULARITES DES GABARITS DE FAMILLES

**Les familles de profils**  SPECIFICITES DES GABARITS DE PROFILS USAGE DES PROFILS

#### 20-**LES PARAMETRES**

**La classification des paramètres**  LES DIFFERENTS TYPES DE PARAMETRES LES DIFFERENTS FORMATS DE PARAMETRES DE TYPE OU D'OCCURRENCE

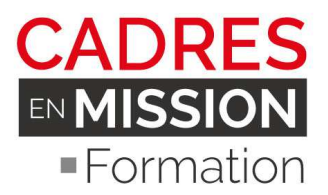

#### **21- LA MANIPULATION DES PARAMETRES**

RENSEIGNER LES PARAMETRES AUTOMATISER DES VALEURS DE PARAMETRES PAR DES FORMULES LES PARAMETRES GLOBAUX

#### **22- GESTION DES FAMILLES ET DE LEURS PARAMETRES**

#### **La gestion des familles a l'échelle d'une entreprise**

LES STRATEGIES INFORMATIQUES CONVENTION DE NOMMAGE LA MISE A JOUR ET LA MAINTENANCE DES FAMILLES LES FAMILLES HEBERGEES ET LE BIM CREER SES PROPRES GABARITS DE FAMILLES

#### **La gestion des familles au sein d'un projet**

L'ORGANISATION PROPRE A UN PROJET LA GESTION DES FAMILLES DANS LE CADRE D'UNE COLLABORATION PLURIDISCIPLINAIRE LA QUESTION DE LA PROPRIETE INTELLECTUELLE DES OBJETS

#### **La gestion des paramètres**

LES REGLES DE BONNE PRATIQUE LES CATALOGUES DE TYPES

#### **L'utilisation des bibliothèques en ligne**

LES DIFFERENTES SOURCES LES LIMITES DES SOLUTIONS ET LES PRECAUTIONS A PRENDRE

#### 23- **LES PLANS DE PHASAGE**

COMPRENDRE L'ETAT DE PHASE D'UN PROJET APPLICATION PRATIQUE DU PHASAGE SUR UN PROJET DE RÉHABILITATION

#### 24- **L'OUTILS VARIANTES**

METTRE EN PLACE DES VARIANTES UTILISER LES VARIANTES EN MISE EN PAGE UTILISER LES VARIANTES DANS LA NOMENCLATURE

### METHODES PEDAGOGIQUES ET OUTILS D'EVALUATION

Nos formations se déroulent en petit groupe 3, 4 apprenants (15 dans les autres centres) ils sont ainsi directement opérationnels pour un poste de Modeleur BIM sur Revit à la sortie de la formation.

Ils sont accompagnés par un architecte DPLG expérimenté en exercice, expert BIM/Revit certifié professionnel par Autodesk qui connaît bien le métier et les outils BIM utiles.

Il s'appuie sur des exercices et des pratiques opérationnelles, et non seulement théoriques, avec plus de 10 exercices et ateliers accompagnés de corrections collectives, les apprenants sont en immersion complète logiciel durant les 6 jours de formation.

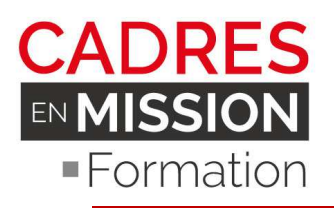

### PUBLIC ET PRE-REQUIS

• Public : Dessinateur */ Projeteur / Ingénieur / Architecte /chef de projet/ Agent de collectivité territoriale…*

• *Pré-requis : Connaissances de la CAO* 

## EFFECTIF

- 2, apprenants Minimum par session
- 6 apprenants Maximum par session pour rester efficace.

### DUREE ET DATES

- 98 Heures, 14 jours
- 1 session par mois sur 12 mois

## INTERVENANTS

• Alfred CHALLOUB, Architecte actuellement en exercice, inscrit à l'ordre des architecte d'Ile-de-France, Expert BIM Revit certifié professionnel par Autodesk.

# MODE DE VALIDATION

• Attestation de fin de formation